# File – qualche nota riassuntiva

- Che cos' è un file?
- ile qualche nota riassuntiva<br>
Che cos' è un file?<br>
 È un'astrazione fornita dal sistema operativo, per consentire la<br>
memorizzazione di informazioni su memoria di massa<br>
 È un'astrazione di memorizzazione di *dimens* memorizzazione di informazioni su memoria di massa
	- È un' astrazione di memorizzazione di *dimensione potenzialmente* illimitata, tipicamente ad accesso sequenziale
- Cosa occorre fare per operare correttamente su un file?
	- Conoscere il nome assoluto/relativo
	- Aprire il file
		- Formato: bin / txt
		- Modo: read / write / append
	- Leggere e scrivere sul file ricordandosi che le due operazioni implicano uno stato mantenuto dalla testina di lettura/scrittura  $\rightarrow$  esiste il concetto di posizione corrente
	- Leggere e scrivere (e comportarsi) in modo diverso a seconda che il file sia di testo ( $\mathbf{f}$ scanf, fprintf, fgetc, fputc,...) o binario (fread, fwrite)
	- $\overline{1}$ • Ricordare assolutamente di chiudere il file al termine delle operazioni  $\rightarrow$  un file aperto è una risorsa in utilizzo da parte di quel programma in esecuzione

# File binari

- **In un file binario i dati sono memorizzati in formato** "machine-friendly"
- **Tipicamente si leggono e scrivono direttamente** porzioni di memoria  $\rightarrow$  l'importante è conoscere le dimensioni esatte di ciò che si sta leggendo

```
unsigned int fread(void *addr, unsigned int dim, 
  unsigned int n, FILE *f);
unsigned int fwrite(void *addr, unsigned int dim, 
  unsigned int n, FILE *f);
```
Lettura/scrittura da/su file f di n elementi di dimensione dim sull'/dell'area di memoria che parte da addr; restituzione del numero di elementi effettivamente letti/scritti

# File binari

- **E** bene sapere che in realtà la signature dei metodi non è esattamente quella vista, ma File binari<br>
File binari<br>
File sapere che in realtà la signature dei<br>
metodi non è esattamente quella vista, ma<br>
size\_t fread(void \*addr, size\_t dim, size\_t n,<br>
FILE \*f);<br>
size\_t dim, size\_t n,<br>
size\_t n,<br>
size\_t n,
- FILE  $*f$ );
- size t è un tipo definito tramite typedef ed è il tipo restituito dall'operatore sizeof metodi non e esattamente quella vista, ma<br>
size\_t fread(void \*addr, size\_t dim, size\_t n,<br>
FILE \*f);<br>
size\_t è un tipo definito tramite typedef ed è il tipo restituito<br>
dall'operatore sizeof<br>
size\_t è mappato su un intero
- 

- File binari Pattern<br>È indispensabile conoscere ordine e dimensione de È indispensabile conoscere ordine e dimensione dei dati letti e scritti
- $\blacksquare$  Ordine  $\rightarrow$  dipende solo dalle convenzioni "interne" all'applicazione  $\rightarrow$  dipende dalle scelte del programmatore
- Dimensione  $\rightarrow$  usare l'operatore sizeof(...) sul tipo di dato
- **Punti critici:** 
	- Terminazione del file
	- Passaggio del valore giusto come parametro addr a fread o fwrite
		- Se array, l'array stesso (è un indirizzo)
		- Se puntatore, il puntatore stesso
		- Se altro, l'indirizzo  $(\epsilon)$

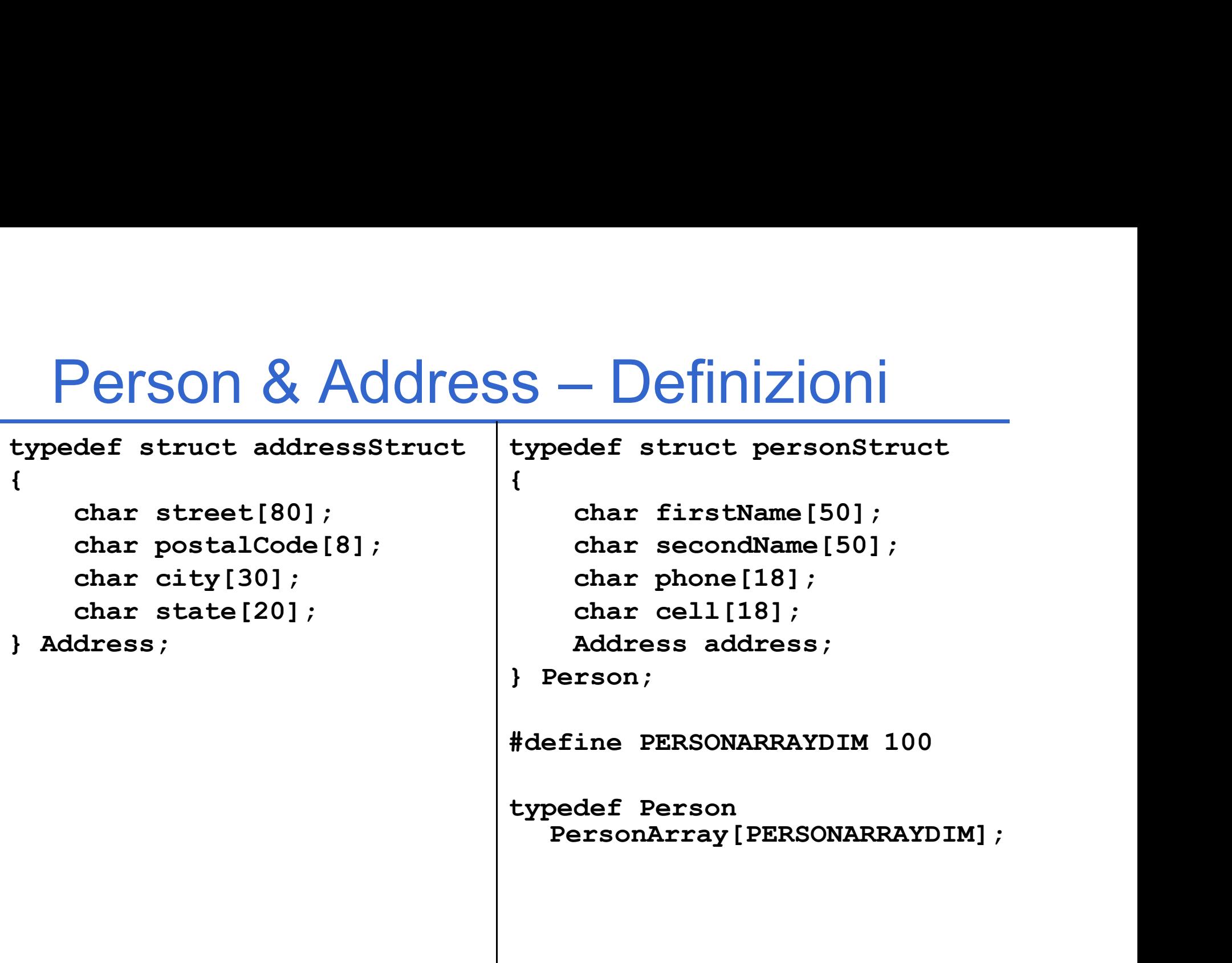

- Person & Address Persistenza<br><sub>ggiungere i servizi che mancano per rendere "funzionale"</sub><br>applicazione ■ Aggiungere i servizi che mancano per rendere "funzionale" l'applicazione
- **Fondamentalmente**  $\rightarrow$  **Persistenza dei dati...** altrimenti occorre ricominciare da capo tutte le volte che si attiva l'applicazione
- Creare una funzione readFromBin () che, dato il nome di un file ed un array di Person, legga in modo opportuno il contenuto del file e lo inserisca nell'array (restituzione del numero di Person letti)

```
int readFromBin(char fileName[], 
   PersonArray persons);
```
■ Creare una funzione writeToBin () che, dato il nome di un file ed un array di Person, scriva in modo opportuno le prime count strutture dell'array nel file

```
void writeToBin(char fileName[], 
   PersonsArray persons, int count);
```
# Person & Address - Persistenza<br>readFromBin()

## readFromBin()

- Aprire il file in sola lettura e in modalità binaria
- Leggere dal file specificando la dimensione dell'elemento (Person) e il numero massimo di elementi da leggere (dimensione array)
- Chiudere il file

## ■ writeToBin()

- Aprire il file in sola scrittura e in modalità binaria
- Scrivere sul file specificando la dimensione dell'elemento (Person) ed il numero effettivo di elementi da scrivere (presenti nell'array)
- Chiudere il file

```
Person & Address - Persistenza<br>Extends to readFromBin (char fileName [], PersonArray persons)
int readFromBin(char fileName[], PersonArray persons)
\{ \{int count = 0;
     FILE *f = fopen(fileName, "rb");
     PETSON & Address - Persistenza<br>
readFromBin (char fileName[], PersonArray persons)<br>
int count = 0;<br>
FILE *f = fopen (fileName, "rb");<br>
count = fread(persons, sizeof(Person), PERSONARRAYDIM, f);<br>
fclose(f);<br>
return coun
     fclose(f);
     return count;
}
void writeToBin(char fileName[], PersonArray persons,
   int count)
{
     FILE *f = fopen(fileName, "wb");<br>fwrite(persons, sizeof(Person), count, f);<br>fclose(f);<br>matching
     fwrite(persons, sizeof(Person), count, f);
     fclose(f);
}
```
# Persistenza Binaria

- Usando le strutture si risolvono molti problemi → lettura in un colpo solo di tutta la struttura o di tutto l'array di strutture
- Senza usare le strutture è altrettanto semplice: l'importante è scrivere (e leggere) dati di tipo e dimensioni prefissate
	- Una stringa di 30+1 caratteri
	- Un int
	- Un double
	- $\bullet$  ...
- Se la lettura è così facile... Proviamo a complicare un po' le cose  $\rightarrow$  ricerca direttamente su file!

Person & Address – Ricerca su File<br>faccia riferimento alla ricerca parziale

Si faccia riferimento alla ricerca parziale

- Si leggono le strutture una alla volta e si copiano in un array solo quelle che rispondono alle caratteristiche cercate...
- **E** finché il file non termina
- Nessuna necessità di mantenere un array di appoggio con copia dei dati

# Person & Address – Ricerca su File<br>
E findPartialByFirstName File(char firstName[50],

```
int findPartialByFirstName_File(char firstName[50], 
 char fileName[], PersonArray outputPersons)
{
   int outputIndex = 0;
   Person aPerson;
   FILE *f = fopen(fileName, "rb");
   while (fread(\&aPerson, sizeof(Person), 1, f) > 0){
       if (!strcmp(aPerson.firstName, firstName)) {
          outputPersons[outputIndex] = aPerson;
          outputIndex++;
       }
   }
   fclose(f);
   return outputIndex;
}
```
...è facile sbagliare!

- **I** file binari sono oggetti a basso livello  $\rightarrow$  non vengono effettuati particolari controlli di compatibilità di tipo
- È possibile, ad esempio, leggere il file binario delle persone e inserire i dati in strutture diverse da quelle utilizzate per la scrittura
- Ovviamente i dati letti saranno "non utilizzabili".  $,$ , però...

# ...è facile sbagliare!

```
char s[81];
File *f = fopen("persone.bin"
, 
"rb");
fread(s, sizeof(char), 80, f);
s[80] = '0';\mathbf{r}printf("Ho letto: 8s", s);
                            Che cosa stampa?BOH?'
```
# File di testo

- **In un file di testo i dati sono memorizzati in** formato maggiormente "user-friendly"
	- I dati sono perfettamente leggibili dall'utente
	- Sono da interpretare perché la macchina, così come sono, non li capisce affatto
	- Prima si leggono le stringhe corrispondenti ai diversi campi, poi si trasformano nel tipo di destinazione

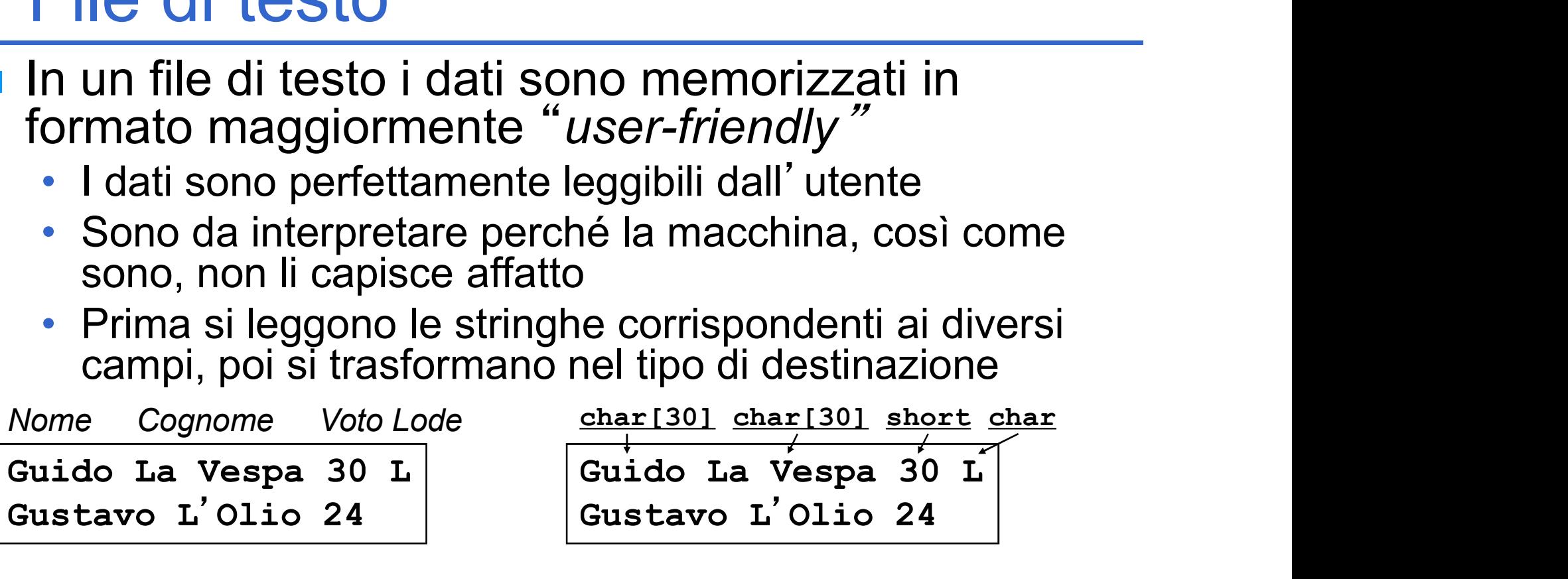

- Le tecniche più spesso usate per discriminare i vari campi, sono due:
	- Campi separati da separatore (un carattere "speciale")
	- Campi a dimensione fissa

- File di testo Separatore<br>Si tratta di decidere un carattere di Si tratta di decidere un carattere di separazione che non compaia MAI nei dati memorizzati Separazione che non compaia MAI nei dati<br>
• Se così non fosse, la lettura risulterebbe<br>
senz' altro errata<br>
• Nomi e cognomi<br>
Separato da apice?<br>
Separato da spazio?<br>
Separato da apice?<br>
Separato da virgola?<br>
Guido La Vesp
	- Se così non fosse, la lettura risulterebbe senz' altro errata in international senzionalistica e constantino della continenta della continenta della conti
- **Nomi e cognomi** Guido La Vespa

Gustavo L'Olio

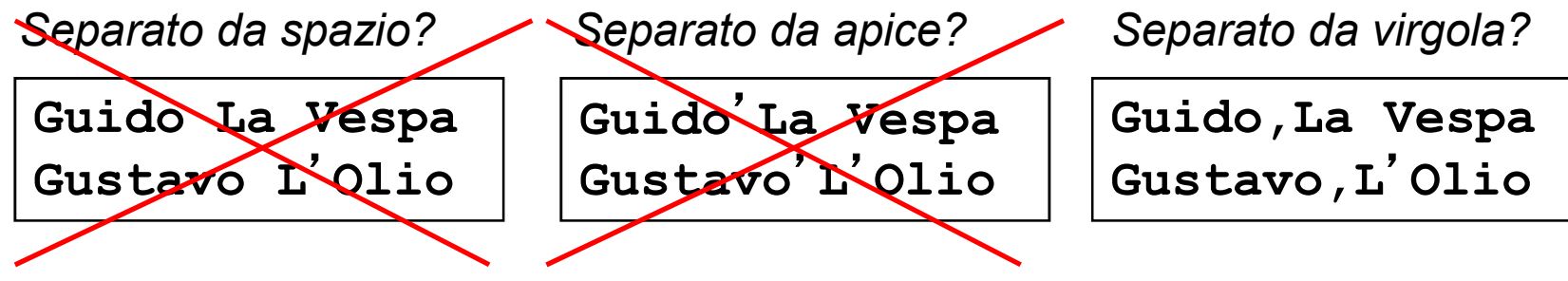

- File di testo Separatore<br>In generale, si può pensare di usare un separatore dive In generale, si può pensare di usare un separatore diverso per ogni campo...
- Si scriva una funzione che dato un file e un carattere di separazione sep, estragga, partendo dalla posizione corrente nel file, il campo terminato da sep e lo inserisca in un buffer anch'esso dato
- Il carattere di fine linea funge sempre e comunque da separatore  $\rightarrow$  evitare separatore + fine linea

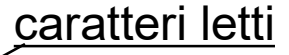

int readField(char buffer[], char sep, File \*f);

E la dimensione del buffer?

# File di testo – readField

```
int readField(char buffer[], char sep, FILE *f)
{
   int i = 0;
   char ch = fgetc(f);
   while (ch != sep && ch != 10 && ch != EOF)
   {
      buffer[i] = ch;i++;
      ch = fgetc(f);}
   buffer[i] = '\0';
   return i;
}
```
Legge un carattere per volta e continua ad inserire nel buffer finché non incontra il separatore o il fine linea

Person & Address – Scrittura<br>La scrittura è piuttosto semplice → si può<br>tranquillamente usare fori pt f () **La scrittura è piuttosto semplice**  $\rightarrow$  **si può** tranquillamente usare fprintf()

```
void writeAddressToTxt(Address address, FILE *f)
{
   fprintf(f, "%s;%s;%s;%s\n", address.street, 
     address.postalCode, address.city, 
     address.state);
}
void writePersonToTxt(Person person, FILE *f)
{
   fprintf(f, "%s;%s;%s;%s\n", person.firstName, 
     person.secondName, person.phone, person.cell);
   writeAddressToTxt(person.address, f); 
}
```